Pensieve header: Proof of invariance of \$\rho\_2\$ using integration techniques; continues pensieve://Talks/Groningen-240530.

## Initialization

```
I n [ ] : = SetDirectory["C:\\drorbn\\AcademicPensieve\\Talks\\Beijing-2407"];
      Once[<< KnotTheory`; << Rot.m];
```
Loading KnotTheory` version of February 2, 2020, 10:53:45.2097. Read more at http://katlas.org/wiki/KnotTheory. Loading Rot.m from http://drorbn.net/AP/Talks/Beijing-2407 to compute rotation numbers.

## Initialization

```
I n [ ] : = CCF[ℰ_] := ExpandDenominator@ExpandNumerator@Together[ℰ ];
         CCF[ℰ_] := Factor[ℰ ];
         CF[\omega, \mathcal{E}]\mathbb{E} := CF[\omega] CF /\mathbb{Q}\mathbb{E} ;
         CF[ℰ_List] := CF /@ ℰ ;
         CF[\mathcal{E}] := \text{Module}[\{vs = \text{Cases}[\mathcal{E}, (x | p | \pi) , \infty] \cup \{x, p, \epsilon\}, ps, c\},Total [CoefficientRules [Expand [S], vs] /. (ps_ \rightarrow c_ ) \Rightarrow CCF[c] (Times @evs<sup>ps</sup>) | |;
```
### The Basic Feynman Ring

*I n [ ] : =* **= {x, x\_, y, z}; q**<sub>*x*</sub>, $\gamma$   $[f_+] := (\partial_{x,y} f) /$ . Thread $[S \rightarrow \emptyset]$ ; **θ***x*\_**,***y*\_ **:=** *x y***;** *f*\_ **≡ 0 :=** *f* **=== 0; Ev**<sub>*vs*</sub>  $List\rightarrow 0$ <sup>[ $f$ </sup>]  $:=$  **CF**[ $f$  / **. Thread**[ $v$ s  $\rightarrow$  0]]

## The  $\epsilon$ Series Feynman Ring

```
I n [ ] : =  = x, y, z, ϕ, x_, p_, x_, p_
;
       q_{x,y} [ser_eSeries] := (\partial_{x,y}ser[1]]) /. Thread[S \rightarrow 0];
       θx_,y_ := x y;
       ϵSeries /: D[ser_ϵSeries, vs___] := D[# , vs] & /@ ser;
       \epsilonSeries /: Plus[ss___\epsilonSeries] /; Length[{ss}] > 1 := Module[{l = Min[Length /@{ss}]},
         ϵSeries @@ Total[Take[List @@ # , l] & /@ {ss}]]
       ϵSeries /: t_ + ser_ϵSeries := MapAt[(# + t) &, ser, 1];
       ϵSeries /: s1_ϵSeries * s2_ϵSeries := ϵSeries @@ Table[
            Sum[s1[[ii + 1] s2[[kk - ii + 1]], {ii, 0, kk}], {kk, 0, Min[Length@s1, Length@s2] - 1}];
       ϵSeries /: c_ * ser_ϵSeries := (c # ) & /@ ser;
       ser_ϵSeries ≡ 0 := And @@ ((# === 0) & /@ ser);
       eSeries /: Integrate [ser_eSeries, pars__] := eSeries @@ (Integrate [#, pars] & /@ser);
       \epsilonSeries /: Ev<sub>vs List+0</sub> [ser_\epsilonSeries] := ser /. Thread [vs \rightarrow 0];
       CF[ser_ϵSeries] := CF /@ ser;
```
## Integration

Using Picard Iteration!

 $I \cap [e] := \mathbb{E}$  /:  $\mathbb{E} [A_{-}] \mathbb{E} [B_{-}] := \mathbb{E} [A + B]$ 

```
In[e] := \mathbb{E}[Sd\_SeriesData] /; (List @ @ sd) [\![ \{1, 2, 4, 6\} ]\!] == [\epsilon, 0, 0, 1] :=[ϵSeries @@ PadRight[sd〚3〛, sd〚5〛, 0]]
```
Following a program in Projects/FullDoPeGDO/Engine.nb, we write  $Z_{\lambda} = \sum Z[m] \lambda^m$ .

```
I n [ ] : = Unprotect[Integrate];
                Integrate::sing = "How dare you ask me to integrate a singular Gaussian!";
               \left[\omega_{-}\right]. \mathbb{E}\left[L_{-}\right] d (vs_List) := Module \left[\left\{n, \, \mathbb{Q}, \, \Delta, \, \mathbb{G}, \, \mathbb{a}, \, \mathbb{b}, \, \mathbb{m}, \, \mathbb{m}\right\}, \, \mathsf{Clear}\left[\mathbb{Z}\right]\right];
                      n = Length@vs;
                      Q = Table [q_{vs[\![a]\!]}<sub>, vs[\![b]\!]</sub> [L], {a, n}, {b, n}];
                      If[(Δ = CF@Det[-Q])  0, Message[Integrate::sing]; Return[]];
                      G = CF[-Inverse[Q] / 2];
                      Z[] = Z[0] = CF[L - Sum[Q[[a, b]] \theta_{vs[[a]],vs[[b]]}, {a, n}, {b, n}] / 2];
                      Z[m, a] := Z[m, a] = C F @ D[Z[m], vs[[a]]];Z[m_1, a_2, b_1] /; a \le b := Z[m, a, b] = C F @D[Z[m, a], vs[[b]]];Z[m_, a_, b_] /; a > b := Z[m, b, a];
                      {\rm For} \begin{bmatrix} 1 \\ 4 \\ 8 \\ 1 \end{bmatrix} = m = 0, m \leq 2 \frac{4}{3}m, + +m,
                        Z[m+1] = CF@Sum[Sum[Tf[G][a, b]] == 0, 0,G〚a, b〛
                                       m + 1
                                                    (Z[m, a, b] + Sum[Z[m1, a] Z[m-m1, b], [m1, 0, m]]\),{a, n}, {b, n};
                        If [! (Z[m + 1] \equiv 0), \sin = m + 1; Z[] += Z[m + 1]];
                      ;
                       {\bf P}OwerExpand@Factor\left[\begin{smallmatrix} \omega & \Delta^{-1/2} \end{smallmatrix}\right] {\bf \mathbb E} [CF[Ev_{\nu s \to \bm \theta}[Z[]]]]
                    ;
               Protect[Integrate];
  In[\bullet]:= \int \mathbb{E} \left[ -\mu x^2 / 2 + \mathbb{i} \xi x \right] d\{x\}O u t [ ] =
              \mathbb{E}\left[-\frac{\xi^2}{2\mu}\right]μ
   Im[e] := L = -\frac{1}{2}2
                           \{x_1, x_2\}. \begin{pmatrix} a & b \\ b & c \end{pmatrix}. \{x_1, x_2\} + \{\xi_1, \xi_2\}. \{x_1, x_2\};
            Z12 = \int \mathbb{E}[L] d\{x_1, x_2\}O u t [ ] =
              \mathbb{E}\left[\frac{\mathsf{c}\ \varepsilon_1^2 - 2\,\mathsf{b}\ \varepsilon_1\ \varepsilon_2 + \mathsf{a}\ \varepsilon_2^2}{2\,\left(-\mathsf{b}^2 + \mathsf{a}\ \mathsf{c}\right)}\right]-b<sup>2</sup> + a cI_n[x] := \left\{ Z1 = \int \mathbb{E} [L] d\{x_1\}, Z12 = \int Z1 d\{x_2\} \right\}O u t [ ] =
              \left\{ \right.\mathbb{E}\left[-\frac{(-b^2+a c) x_2^2}{2 a} + \frac{\xi_1^2}{2 a} + \frac{x_2 (-b \xi_1+a \xi_2)}{a}\right]a
                                                                            , True\}
```
# Integration of  $\epsilon$ Series

$$
ln[e];
$$
  

$$
Out[e] =
$$

$$
\begin{aligned}\n&= \int \mathbb{E}\left[-x^2/2 + \epsilon x^3/6 + 0\left[\epsilon\right]^{13}\right] d\{x\} \\
&= \left[\epsilon \text{Series}\left[0, 0, \frac{5}{24}, 0, \frac{5}{16}, 0, \frac{1105}{1152}, 0, \frac{565}{128}, 0, \frac{82825}{3072}, 0, \frac{19675}{96}\right]\right]\n\end{aligned}
$$

# The  $\rho_2$  Integrand

Adopted from pensieve://Talks//Oaxaca-2210/Rho.nb.

$$
S = \{x_1, p_1\};
$$
\n
$$
S = \{x_1, p_1\};
$$
\n
$$
S = \{x_1, p_1\};
$$
\n
$$
S = \{x_1, p_1\};
$$
\n
$$
S = \{x_1, p_1\};
$$
\n
$$
S = \{x_1, p_1\};
$$
\n
$$
S = \{x_1, p_1\};
$$
\n
$$
S = \{x_1, p_1\};
$$
\n
$$
S = \{x_1, p_1\};
$$
\n
$$
S = \{x_1, p_1\};
$$
\n
$$
S = \{x_1, p_1\};
$$
\n
$$
S = \{x_1, p_1\};
$$
\n
$$
S = \{x_1, p_1\};
$$
\n
$$
S = \{x_1, p_1\};
$$
\n
$$
S = \{x_1, x_2, y_1\};
$$
\n
$$
S = \{x_1, x_2, y_1\};
$$
\n
$$
S = \{x_1, x_2, y_1\};
$$
\n
$$
S = \{x_1, x_2, y_1\};
$$
\n
$$
S = \{x_1, x_2, y_1\};
$$
\n
$$
S = \{x_1, x_2, y_1\};
$$
\n
$$
S = \{x_1, x_2, y_1\};
$$
\n
$$
S = \{x_1, x_2, y_1\};
$$
\n
$$
S = \{x_1, x_2, y_1\};
$$
\n
$$
S = \{x_1, x_2, y_1\};
$$
\n
$$
S = \{x_1, x_2, y_1\};
$$
\n
$$
S = \{x_1, x_2, y_1\};
$$
\n
$$
S = \{x_1, x_2, y_1\};
$$
\n
$$
S = \{x_1, x_2, y_1\};
$$
\n
$$
S = \{x_1, x_2, y_1\};
$$
\n
$$
S = \{x_1, x_2, y_1\};
$$
\n
$$
S = \{x
$$

*e x e c*

#### **nb2tex\$PDFWidth \*= 1.25;**

*I n [ ] : =* **ϵ<sup>2</sup> r2[1, i, j]** *p d f*

$$
Out[ \circ ] =
$$
  
pdf

$$
\frac{1}{12} \in \text{2} \left(-6 \ p_{i} \ x_{i}+6 \ p_{j} \ x_{i}-3 \ (-1+3 \ T) \ p_{i} \ p_{j} \ x_{i}^{2}+3 \ (-1+3 \ T) \ p_{j}^{2} \ x_{i}^{2}+4 \ (-1+ \ T) \ p_{i}^{2} \ p_{j} \ x_{i}^{3}-2 \ (-1+ \ T) \ (5+ \ T) \ p_{i} \ p_{j}^{2} \ x_{i}^{3}+2 \ (-1+ \ T) \ (3+ \ T) \ p_{j}^{3} \ x_{i}^{3}+18 \ p_{i} \ p_{j} \ x_{i} \ x_{j}-18 \ p_{j}^{2} \ x_{i} \ x_{j}-6 \ p_{i}^{2} \ p_{j} \ x_{i}^{2} \ x_{j}+6 \ (2+ \ T) \ p_{i} \ p_{j}^{2} \ x_{i}^{2} \ x_{j}-6 \ (1+ \ T) \ p_{j}^{3} \ x_{i}^{2} \ x_{j}-6 \ p_{i} \ p_{j}^{2} \ x_{i} \ x_{j}^{2}+6 \ p_{j}^{3} \ x_{i} \ x_{j}^{2}\right)
$$

$$
\rho_{off}
$$
\n
$$
\rho_{off}
$$
\n
$$
\rho_{off}
$$
\n
$$
\frac{1}{12 T^2} \epsilon^2 (-6 T^2 p_1 x_1 + 6 T^2 p_1 x_1 + 3 (-3 + T) T p_1 p_1 x_1^2 - 3 (-3 + T) T p_1^2 x_1^2 - 4 (-1 + T) T p_1^2 p_1 x_1^3 + 2 (-1 + T) (1 + 5 T) p_1 p_1^2 x_1^3 - 2 (-1 + T) (1 + 3 T) p_1^3 x_1^3 + 18 T^2 p_1 p_1 x_1 x_1 - 18 T^2 p_1^2 x_1 x_1 - 6 T^2 p_1^2 p_1 x_1^2 x_1 + 6 T (1 + 2 T) p_1 p_1^2 x_1^2 x_1 - 6 T (1 + T) p_1^3 x_1^2 x_1 - 6 T^2 p_1 p_1^2 x_1 x_1^2 + 6 T^2 p_1^3 x_1 x_1^2)
$$

*I n [ ] : =* **ϵ<sup>2</sup> γ2[φ, i]** *p d f*

*O u t [ ] = p d f*

 $\frac{1}{1}$ 2  $\epsilon^2 \varphi^2$  p<sub>i</sub> x<sub>i</sub>

*e x e c*

#### **nb2tex\$PDFWidth /= 1.25;**

#### *I n [ ] : =* **Features[Knot[3, 1]]**

**KnotTheory:** Loading precomputed data in PD4Knots'.

*O u t [ ] =*

Features  $[7, C_4[-1] X_{2,6}[-1] X_{5,1}[-1] X_{7,3}[-1]$ 

$$
\begin{array}{l} \mathcal{L}_{out}[\cdot]=\frac{1}{28\pi^7 T^2} \\ \text{E}\bigg[\varepsilon S \text{eries}\bigg[-p_1\,x_1+p_2\,x_1-p_2\,x_2+\frac{p_3\,x_2}{T}+\frac{(-1+T)\,p_1\,x_2}{T}-p_3\,x_3+p_4\,x_3-p_4\,x_4+p_5\,x_4+\frac{(-1+T)\,p_2\,x_5}{T} -\\ \text{P5 X5}+\frac{p_6\,x_5}{T}-p_6\,x_6+p_7\,x_6+\frac{(-1+T)\,p_4\,x_7}{T}-p_7\,x_7+\frac{p_8\,x_7}{T},\,1-p_2\,x_2+p_6\,x_2+\frac{(-1+T)\,p_2\,p_6\,x_2^2}{2T} -\\ \frac{(-1+T)\,p_6^2\,x_2^2}{2T}+p_4\,x_4+p_1\,x_5-p_5\,x_5-p_1^2\,x_1\,x_5+p_1\,p_5\,x_1\,x_5-\frac{(-1+T)\,p_2^2\,x_5^2}{2T}+\frac{(-1+T)\,p_1\,p_5\,x_5^2}{2T} +\\ \text{P2 P6 X2 X6}-p_6^2\,x_2\,x_6+p_3\,x_7-p_7\,x_7-p_3^2\,x_3\,x_7+p_3\,p_7\,x_3\,x_7-\frac{(-1+T)\,p_2^2\,x_5^2}{2T}+\frac{(-1+T)\,p_3\,p_7\,x_7^2}{2T}\\ \text{P2 P6 X2 X6}-p_6^2\,x_2\,x_6+p_3\,x_7-p_7\,x_7-p_3^2\,x_3\,x_7+p_3\,p_7\,x_3\,x_7-\frac{(-1+T)\,p_5^2\,x_5^2}{2T} -\\ \frac{1}{2}p_2\,x_2+\frac{p_6\,x_2}{2}+\frac{(-3+T)\,p_2\,p_6\,x_2^2}{4T}-\frac{(-3+T)\,p_6^2\,x_2^2}{4T}-\frac{(-1+T)\,(1+3T
$$

*I n [ ] : =* **vs[Knot[3, 1]]**

*O u t [ ] =*

 $\{p_1, p_2, p_3, p_4, p_5, p_6, p_7, x_1, x_2, x_3, x_4, x_5, x_6, x_7\}$ 

$$
\ln[e] := K = \text{Knot}[3, 1]; \quad \int \mathcal{L}[K] \, d \, (vs \otimes K)
$$
\n
$$
Out[e] = \frac{\text{i} \, T \, \mathbb{E} \left[ \, \varepsilon \, \text{Series} \left[ \, \theta, \, \frac{(-1+T)^2 \, (1+T^2)}{(1-T+T^2)^2}, \, -\frac{T^2 \, (1-4 \, T^2+T^4)}{2 \, (1-T+T^2)^4} \, \right] \, \right]}{\, 128 \, \pi^7 \, \left( 1 - T + T^2 \right)}
$$

## Invariance Under Reidemeister 3

*I n [ ] : =* **lhs = ([π<sup>i</sup> pi + π<sup>j</sup> pj + π<sup>k</sup> pk] ℒ /@ (Xi,j[1] Xi<sup>+</sup>1,k[1] Xj<sup>+</sup>1,k+1[1])) {pi, pj, pk, pi+1, pj+1, pk+1, xi, xj, xk, xi+1, xj+1, xk<sup>+</sup>1} rhs = ([π<sup>i</sup> pi + π<sup>j</sup> pj + π<sup>k</sup> pk] ℒ /@ (Xj,k[1] Xi,k<sup>+</sup>1[1] Xi<sup>+</sup>1,j+1[1])) {pi, pj, pk, pi+1, pj+1, pk+1, xi, xj, xk, xi+1, xj+1, xk<sup>+</sup>1}; lhs rhs**

*O u t [ ] =*

$$
T^{3/2} = \mathbb{E}\left[\text{eseries} \left[T^2 p_{2+1} \pi_1 - (-1+T) \Gamma p_{2+1} \pi_1 + (1-T) p_{2+k} \pi_1 + T p_{2+1} \pi_1 + (1-T) p_{2+k} \pi_1 + p_{2+k} \pi_k \pi_k \right. \\ \left. - \frac{3}{2} + T^2 p_{2+j} \pi_1 + T p_{2+k} \pi_1 + \frac{1}{2} (-1+T) T^3 p_{2+1} p_{2+1} \pi_1^2 - \frac{1}{2} (-1+T) T^3 p_{2+1}^2 \pi_1^2 + \frac{1}{2} (-1+T) T^3 p_{2+1}^2 \pi_1^2 + \frac{1}{2} (-1+T) T^2 p_{2+1} p_{2+1} \pi_1^2 - \frac{1}{2} (-1+T) T^3 p_{2+1}^2 \pi_1^2 - T p_{2+1} \pi_1 \pi_1^2 - (-1+T) T^2 p_{2+1} \pi_1^2 - T^2 p_{2+1} \pi_1^2 - (-1+T) T^2 p_{2+1} \pi_1^2 - (-1+T) T^2 p_{2+1} \pi_1^2 - (-1+T) T^2 p_{2+1} \pi_1^2 - \frac{1}{2} (-1+T) T p_{2+1}^2 p_{2+1} \pi_1^2 - \frac{1}{2} (-1+T) T p_{2+1}^2 p_{2+1} \pi_1^2 - \frac{1}{2} (-1+T) T p_{2+1}^2 p_{2+1} \pi_1^2 - \frac{1}{2} (-1+T) T p_{2+1}^2 p_{2+1} \pi_1^2 - \frac{1}{2} (-1+T) T p_{2+1} p_{2+1} \pi_1^2 - \frac{1}{2} (-1+T) T p_{2+1} p_{2+1} \pi_1^2 - \frac{1}{2} (-1+T) T^2 p_{2+1} \pi_1^2 - \frac{1}{2} (-1+T) T^2 p_{2+1} \pi_1^2 - \frac{1}{2} (1+T) T^4 p_{2+1} \pi_1^2 - \frac{1}{2} T^2 p_{2+1} \pi_1^2 - \frac{1}{2} T^3 p_{2+1} \pi_1^2 - \frac{1}{
$$

$$
\frac{1}{2}T^{4}p_{2+1}p_{2+1}^{2}\pi_{1}\pi_{1}^{2}-\frac{1}{2}T^{4}p_{2+1}^{3}\pi_{1}\pi_{1}^{2}-2(-1+T)T^{3}p_{2+1}p_{2+1}p_{2+1}m_{2}^{2}+
$$
\n
$$
\frac{1}{2}(-1+T)T^{2}(-1+4T)p_{2+1}^{2}p_{2+1}\pi_{1}\pi_{1}^{2}+\frac{1}{2}(-1+T)T^{2}(-1+3T)p_{2+1}p_{2+1}^{2}m_{2}^{2}+\pi_{1}\pi_{1}^{2}-\frac{1}{2}(-1+T)T(-1+3T)p_{2+1}^{3}p_{2+1}^{2}\pi_{1}\pi_{1}^{2}-\frac{1}{6}(-1+T)T(-1+3T)p_{2+1}^{3}p_{2+1}^{3}\pi_{1}\pi_{1}^{2}-\frac{1}{6}(-1+T)T(-1+4T)p_{2+1}p_{2+1}^{2}\pi_{1}^{2}\pi_{1}^{2}-\frac{1}{6}(-1+T)T(-1+3T)p_{2+1}^{3}\pi_{2}^{3}+\frac{1}{6}(-1+T)T(-1+4T)p_{2+1}p_{2+1}^{2}\pi_{1}^{3}-\frac{1}{6}(-1+T)T(-1+3T)p_{2+1}^{3}\pi_{1}^{3}+\frac{1}{2}T^{2}p_{2+1}p_{2+1}\pi_{1}\pi_{1}^{2}-\frac{1}{2}T(-5+7T)p_{2+1}p_{2+1}\pi_{1}\pi_{1}^{2}-\frac{7}{2}Tp_{2+1}^{2}\pi_{1}\pi_{1}^{2}+\pi_{1}^{2}\pi_{1}^{2}
$$
\n
$$
2p_{2+1}\pi_{1}^{2}p_{2+1}\pi_{2}p_{2+1}\pi_{1}^{2}\pi_{1}^{2}-2(-1+T)T^{3}p_{2+1}p_{2+1}p_{2+1}\pi_{2}^{2}\pi_{1}\pi_{1}^{2}\pi_{1}^{2}-\frac{1}{2}T^{2}(-1+3T)p_{2+1}^{2}p_{2+1}\pi_{1}^{2}\pi_{1}^{2}-\frac{1}{2}T^{2}(-1+4T)p_{2+1}p_{2+1}^{2}\pi_{
$$

*O u t [ ] =*

True

# Invariance Under Reidemeister 2b

$$
\begin{array}{c}\n\sqrt{1+3} \\
\hline\n\end{array}
$$
\n
$$
\begin{array}{c}\n\text{Teritory: } (x \mid p)_{(i \mid j^{+}}, x_{i \mid j}.\n\end{array}
$$
\n
$$
\begin{array}{c}\n\text{Teritory: } (x \mid p)_{(i \mid j^{+}}, x_{i \mid j}.\n\end{array}
$$
\n
$$
\begin{array}{c}\n\text{Teritory: } (x \mid p)_{(i \mid j^{+}}, x_{i \mid j}.\n\end{array}
$$
\n
$$
\begin{array}{c}\n\text{Tr}(x \mid x_{i} \mid x_{i} \mid x_{j} \mid x_{j
$$

 $\mathbb{E}\left[\epsilon\mathsf{Series}\left[\mathsf{p}_{2+\mathbf{i}}\,\pi_{\mathbf{i}} + \mathsf{p}_{2+\mathbf{j}}\,\pi_{\mathbf{j}},\,\mathsf{\theta},\,\mathsf{\theta}\right]\right]$ 

*O u t [ ] =*

True

## Invariance Under R2c

$$
j^+\left(\sqrt{j} + \frac{1}{2}\right)j^+\left(\sqrt{j} + \frac{1}{2}\right)j^+\left(\sqrt{j} + \frac{1}{2}\right)j^+\left(\sqrt{j} + \frac{1}{2}\right)j^+\left(\sqrt{j} + \frac{1}{2}\right)j^+\left(\sqrt{j} + \frac{1}{2}\right)j^+\left(\sqrt{k} + \frac{1}{2}\right)j^+\left(\sqrt{k} + \frac{1}{2}\right)j^+\
$$

*O u t [ ] =*

$$
- \; \dot{\mathbb{1}} \; \sqrt{T} \; \mathbb{E}\bigg[ \epsilon \text{Series}\Big[p_{2+i} \; \pi_i + p_{3+j} \; \pi_j \text{ , } -\frac{1}{2} \; -p_{3+j} \; \pi_j \text{ , } \frac{1}{2} \; p_{3+j} \; \pi_j \Big] \bigg]
$$

*O u t [ ] =*

True

## Invariance Under R1l

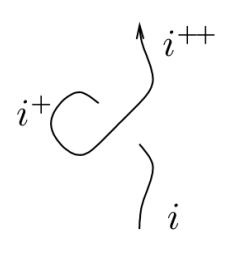

$$
ln[-] :=
$$
 **1hs** =  $\int \mathbb{E} [\pi_1 p_1] \mathcal{L} / \mathbb{Q} (\mathbf{X}_{i+2,i}[1] C_{i+1}[1]) d\{x_i, p_i, x_{i+1}, p_{i+1}, x_{i+2}, p_{i+2}\}\$   
\n*r***hs** =  $\int \mathbb{E} [\pi_1 p_1] \mathcal{L} / \mathbb{Q} (C_i[\mathbb{Q}] C_{i+1}[\mathbb{Q}] C_{i+2}[\mathbb{Q}]) d\{x_i, p_i, x_{i+1}, p_{i+1}, x_{i+2}, p_{i+2}\}\$   
\n**hhs** = **rh**  
\n $Out[-]$ 

 $-$  i  $\mathbb{E}\left[\,\epsilon\textsf{Series}\left[\,\mathsf{p}_{3+\mathbf{i}}\ \pi_\mathbf{i}\,,\ \mathsf{\theta},\ \mathsf{\theta}\,\right]\,\right]$ 

*O u t [ ] =*

True

## Invariance Under R1r

$$
\begin{array}{c}\n\begin{array}{c}\n\vdots \\
\hline\n\end{array}\n\end{array}
$$
\nThis =  $\int \mathbb{E} [\pi_1 p_1] \mathcal{L} / \mathbb{Q} (X_{i, i+2}[1] C_{i+1}[-1]) d\{X_i, p_i, X_{i+1}, p_{i+1}, X_{i+2}, p_{i+2}\}$   
\nThis =  $\int \mathbb{E} [\pi_1 p_1] \mathcal{L} / \mathbb{Q} (C_i[0] C_{i+1}[0] C_{i+2}[0]) d\{X_i, p_i, X_{i+1}, p_{i+1}, X_{i+2}, p_{i+2}\};$   
\nThis = rhs

```
- \mathbb{I} \mathbb{E}[\inSeries[p_{3+1} \pi_{\mathbf{i}}, \theta, \theta]]
```
*O u t [ ] =*

True

## Invariance Under Sw

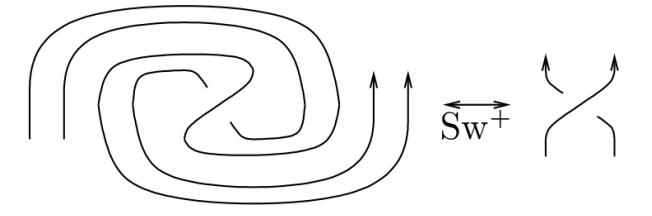

2

 $\frac{1}{2}$  T (-1+4 T)  $p_{3+i} p_{3+j}^2 \pi_i^2 \pi_j +$ 

 $p_{3+j} \pi_j +$ 

*I n [ ] : =* **lhs = [π<sup>i</sup> pi + π<sup>j</sup> pj] ℒ /@ (Xi<sup>+</sup>1,j+1[1] Ci[-1] Cj[-1] Ci<sup>+</sup>2[1] Cj<sup>+</sup>2[1]) {xi, xj, pi, pj, xi+1, xj+1, pi+1, pj+1, xi+2, pi+2, xj+2, pj<sup>+</sup>2} rhs = [π<sup>i</sup> pi + π<sup>j</sup> pj] ℒ /@ (Xi<sup>+</sup>1,j+1[1] Ci[0] Cj[0] Ci<sup>+</sup>2[0] Cj<sup>+</sup>2[0]) {xi, xj, pi, pj, xi+1, xj+1, pi+1, pj+1, xi+2, pi+2, xj+2, pj<sup>+</sup>2}; lhs rhs** *O u t [ ] =* <sup>T</sup> ϵSeriesT p3<sup>+</sup><sup>i</sup> <sup>π</sup><sup>i</sup> + (<sup>1</sup> - <sup>T</sup>) p3<sup>+</sup><sup>j</sup> <sup>π</sup><sup>i</sup> <sup>+</sup> p3<sup>+</sup><sup>j</sup> <sup>π</sup>j, - <sup>1</sup> 2 + T p3<sup>+</sup><sup>j</sup> π<sup>i</sup> + 1 2 (-1 + T) T p3<sup>+</sup><sup>i</sup> p3<sup>+</sup><sup>j</sup> π<sup>i</sup> <sup>2</sup> - <sup>1</sup> 2 (-1 + T) T p3<sup>+</sup><sup>j</sup> <sup>2</sup> π<sup>i</sup> <sup>2</sup> - p3<sup>+</sup><sup>j</sup> π<sup>j</sup> - T p3<sup>+</sup><sup>i</sup> p3<sup>+</sup><sup>j</sup> π<sup>i</sup> π<sup>j</sup> + T p3<sup>+</sup><sup>j</sup> <sup>2</sup> π<sup>i</sup> πj, - 1 2 T p3<sup>+</sup><sup>j</sup> <sup>π</sup><sup>i</sup> - <sup>1</sup> 4 T (-1 + 3 T) p3<sup>+</sup><sup>i</sup> p3<sup>+</sup><sup>j</sup> π<sup>i</sup> <sup>2</sup> <sup>+</sup> <sup>1</sup> 4 T (-3 + 5 T) p3<sup>+</sup><sup>j</sup> <sup>2</sup> π<sup>i</sup> <sup>2</sup> - <sup>1</sup> 6 (-1 + T) T<sup>2</sup> p3<sup>+</sup><sup>i</sup> <sup>2</sup> p3<sup>+</sup><sup>j</sup> π<sup>i</sup> <sup>3</sup> + 1 6 (-1 + T) T (-1 + 4 T) p3<sup>+</sup><sup>i</sup> p3<sup>+</sup><sup>j</sup> <sup>2</sup> π<sup>i</sup> <sup>3</sup> - <sup>1</sup> 6 (-1 + T) T (-1 + 3 T) p3<sup>+</sup><sup>j</sup> <sup>3</sup> π<sup>i</sup> <sup>3</sup> <sup>+</sup> <sup>1</sup>

 $\frac{5}{2}$  T p<sub>3+j</sub> π<sub>i</sub> π<sub>i</sub> π<sub>j</sub> +  $\frac{1}{2}$  T<sup>2</sup> p<sub>3+j</sub> p<sub>3+j</sub> π<sub>i</sub><sup>2</sup> π<sub>j</sub> -  $\frac{1}{2}$ 

 $\left[\begin{array}{c} 7 \\ 2 \end{array} \right]$  T  $p_{3+j}^3$   $\pi_1$   $\pi_j^2$   $\left[\begin{array}{c} 7 \\ 2 \end{array} \right]$ 

 $\frac{1}{2}$  T p<sub>3+i</sub> p<sub>3+j</sub>  $\pi$ <sub>i</sub>  $\pi$ <sub>j</sub><sup>2</sup> -  $\frac{1}{2}$ 

*O u t [ ] =*

True

3 2

1

**Τ** p<sub>3+i</sub> p<sub>3+j</sub>  $\pi$ <sub>i</sub>  $\pi$ <sub>j</sub> -  $\frac{5}{3}$ 

 $\frac{1}{2}$  T (-1+3 T)  $p_{3+j}^3 \pi_i^2 \pi_j + \frac{1}{2}$